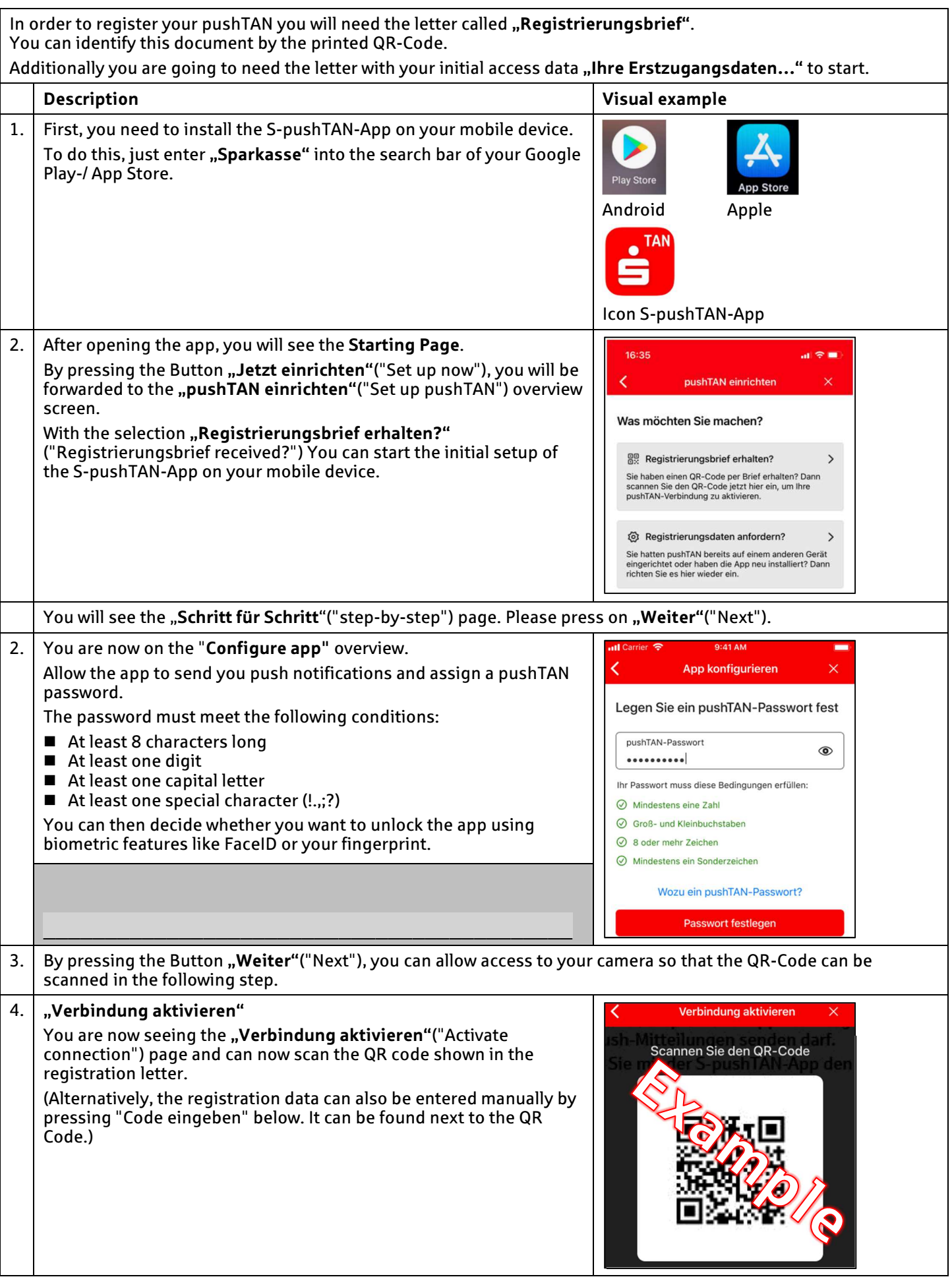

Please make sure that passwords are only accessible to you!

## $\overline{\mathbf{S}}$  pushTAN: Brief instructions for activation

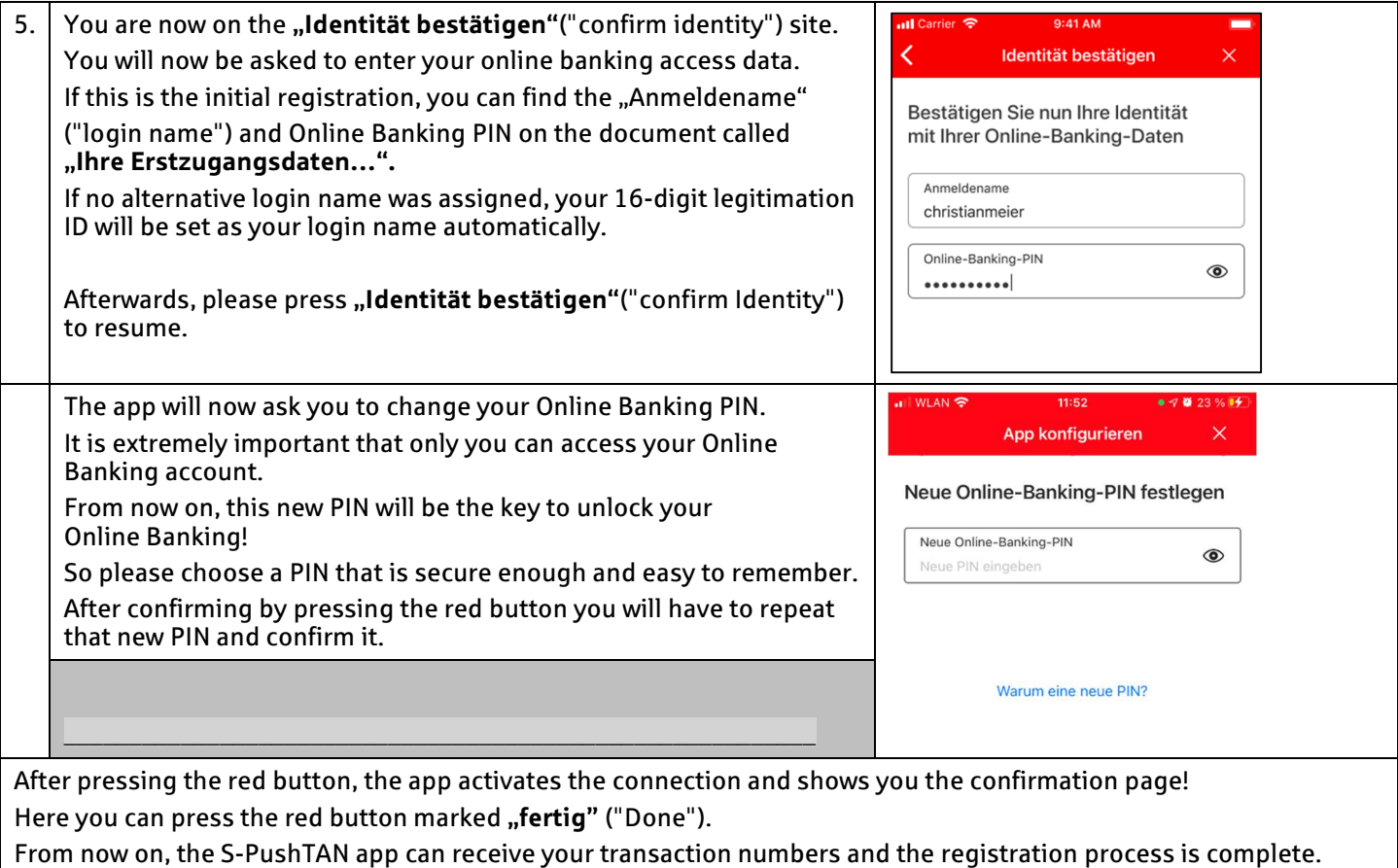

You can now close the app.

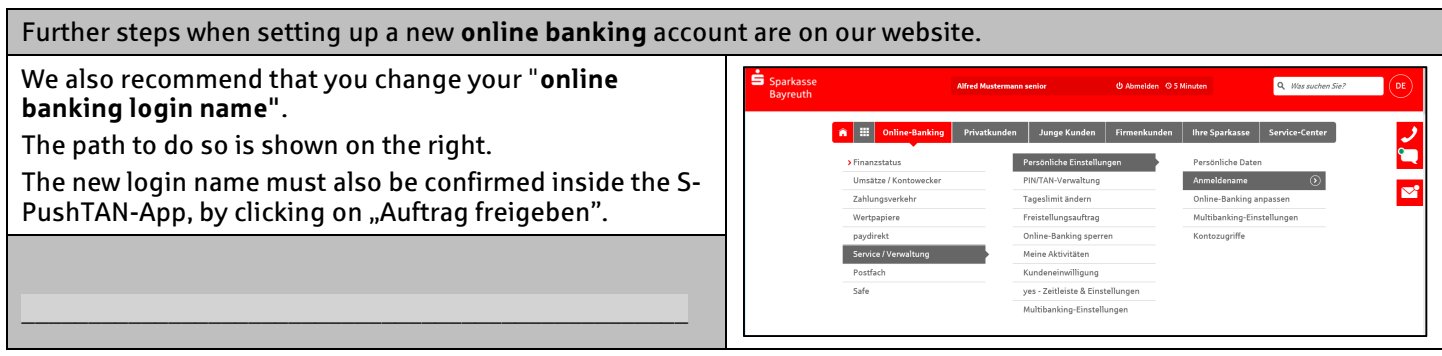

After successfully installing and registering the S-pushTAN-App, you can also use our app "Sparkasse - Ihre mobile Filiale" **G** on your mobile device. This gives you a complete overview of your financal status and gives you the possibility to use e.g. Kwitt and the photo transfer. Our bank code is 773 501 10.

You may also be interested in some of our other apps:

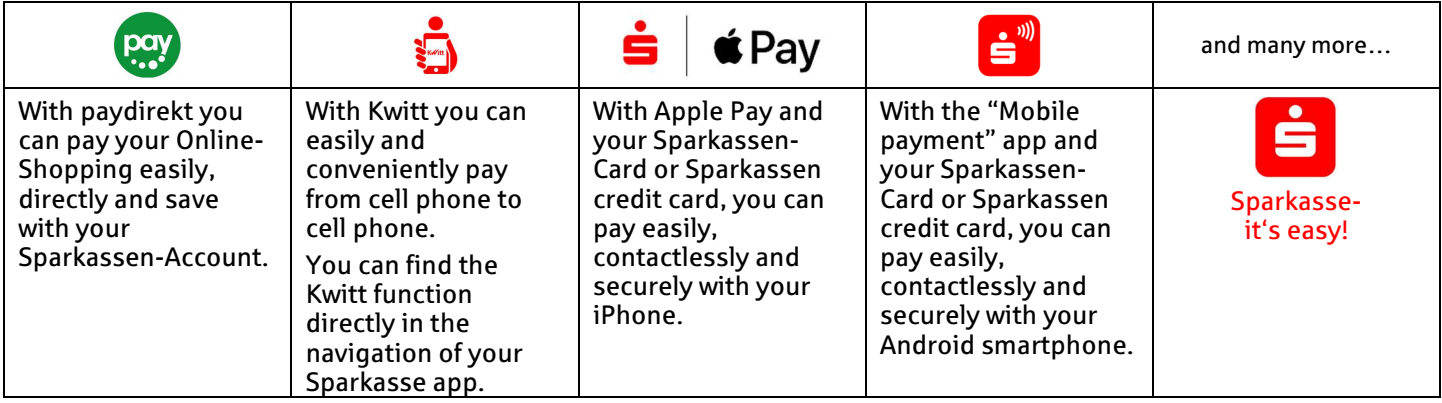